# **Does Midphase Support CDonts**

Cdonts is supported on our Windows hosting plans using classic ASP. **Sending Mail from ASP with CDONTS.NewMail Object**

The NewMail object gives you the ability to send a message within an ASP page with only few lines of code. The syntax for sending mail with the NewMail object of CDONTS is as follows:

objNewMail.Send( [From] [, To] [, Subject] [, Body] )

You can create the instance of NewMail Object with the following code.

```
<\frac{6}{6} Dim objNewMail
 Set objNewMail = Server.CreateObject("CDONTS.NewMail")
\frac{6}{6}
```
### **Properties of NewMail Object.**

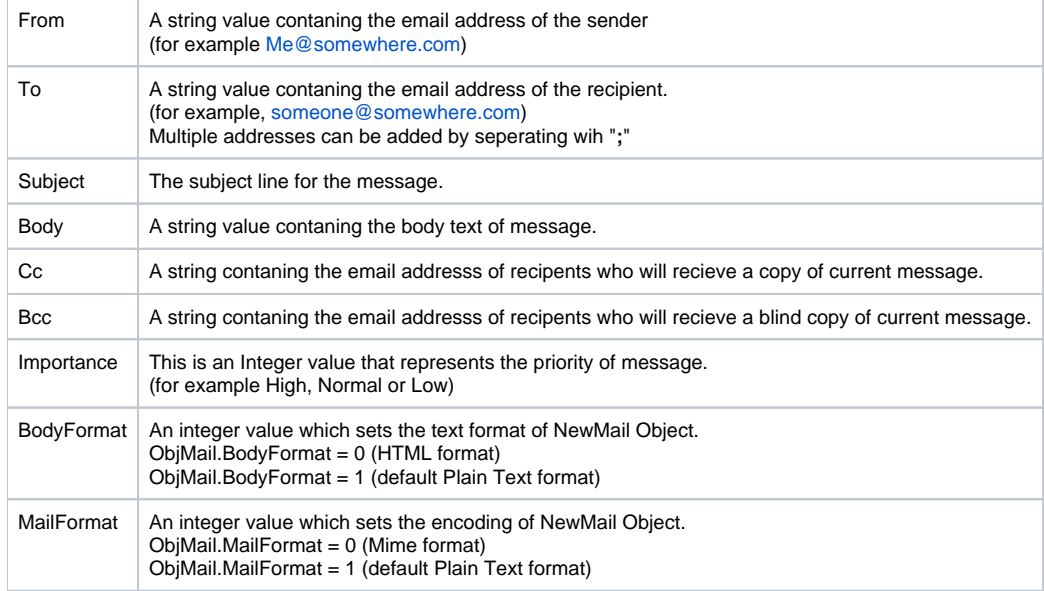

### **Methods of NewMail Object.**

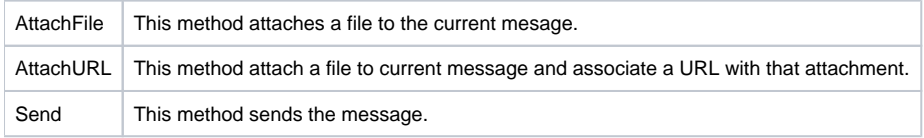

After the send method the NewMail object becomes invalid but stays in the memory. You should set NewMail Object to nothing and relase the memory after the Send method.

After the send method you will have to create a new instance of NewMail Object if you want to send another message.

Let us see how we can use CDONTS.Newmail Object to send mail from an ASP Page.

## $<0<sub>0</sub>$

# **Option Explicit**

**Dim** objNewMail

' First create an instance of NewMail Object **Set** objNewMail = Server.CreateObject("CDONTS.NewMail")

' After an instance of NewMail Object has been created.

' If you like you can use this one line of code to send the mail.

' objNewMail.Send From, To, Subject, Message ' or you can give every value seperate

objNewMail.From = "webmaster@[devasp.com](http://devasp.com)" objNewMail.To = "test@[devasp.com](http://devasp.com)"

' Please replace the "From" and "To" email addresses with your

' own valid email address. I recieve too many emails

' from people who test this sample and keep sending

- ' emails to [test@devasp.com,](mailto:test@devasp.com) or they keep the "From" property ' as [webmaster@devasp.com](mailto:webmaster@devasp.com) and I get response of
- undeliverable emails.
- ' NOTE: If the "To" or "From" properties of CDONTS contain
- ' invalid email address you will not recieve the email.

objNewMail.Subject = "This is a test Mail" objNewMail.Body = "This is the Body text of this test mail." objNewMail.Send

' After the Send method, NewMail Object become Invalid ' You should set it to nothing to relase the memory

### **Set** objNewMail = **Nothing**

' If you want to send another mail ' you have to create a new instance of NewMail Object again.

Response.Write "Email has been sent"

%>

## Related articles

### **Content by label**

There is no content with the specified labels